*Functions*

## *Functions*

•A function is like a class method, but without any class\*

\*so to speak

- •A function receives arguments, and uses their values to calculate and return a new value or do a task
- •A good program divides its work into smaller, selfcontained tasks
	- Tasks may be divided into smaller subtasks
- Individual functions do each self-contained task

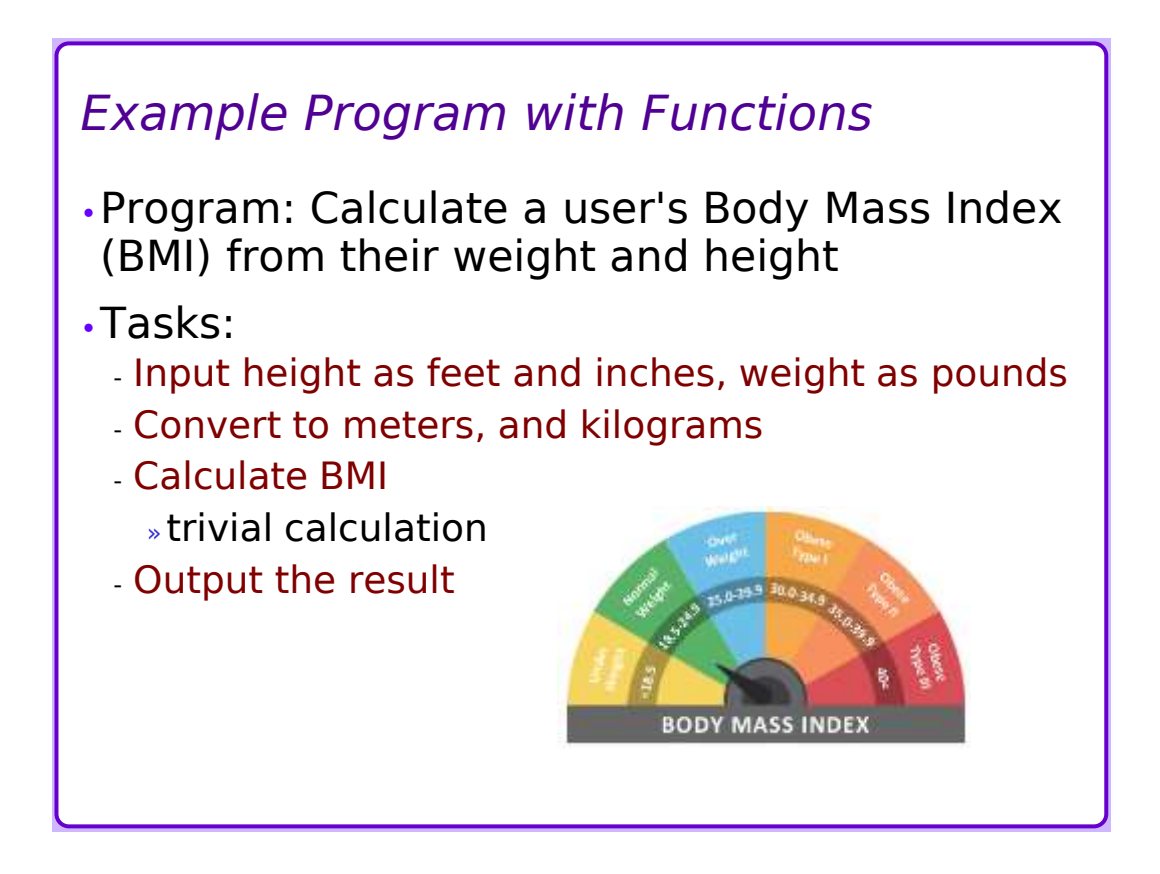

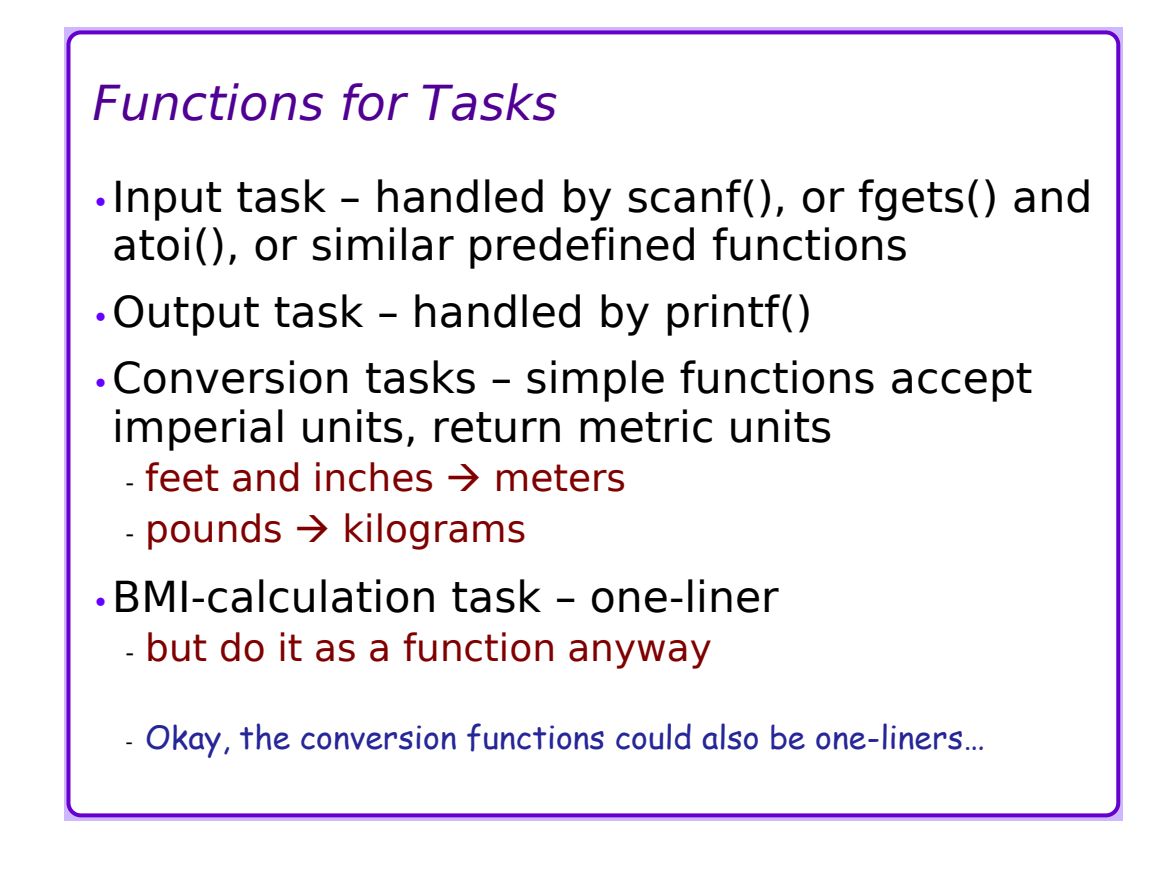

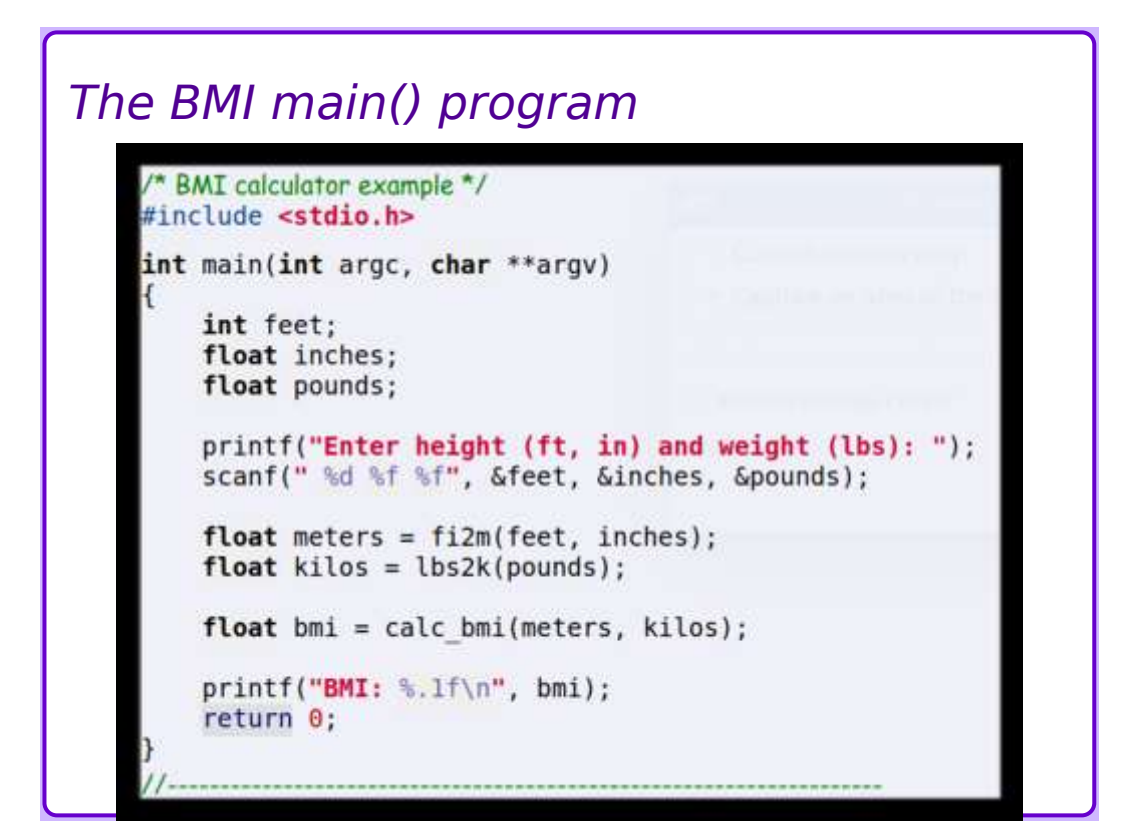

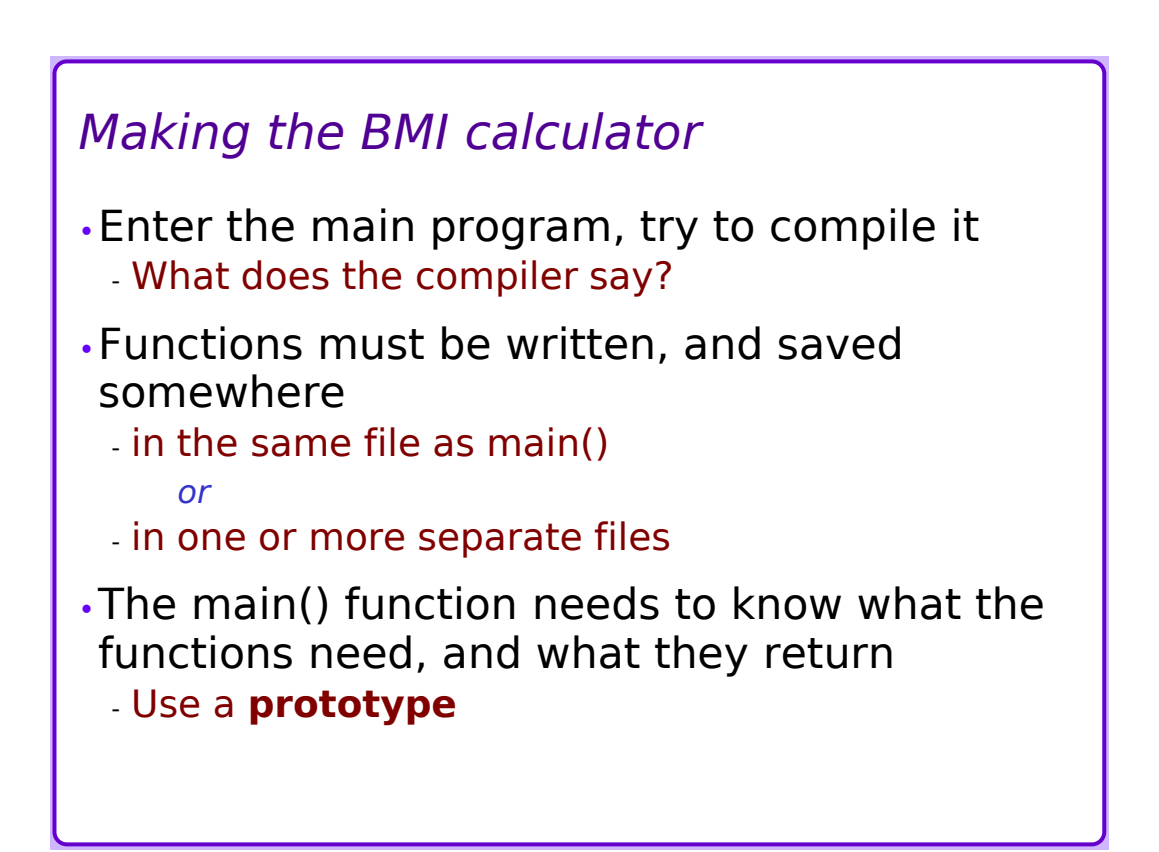

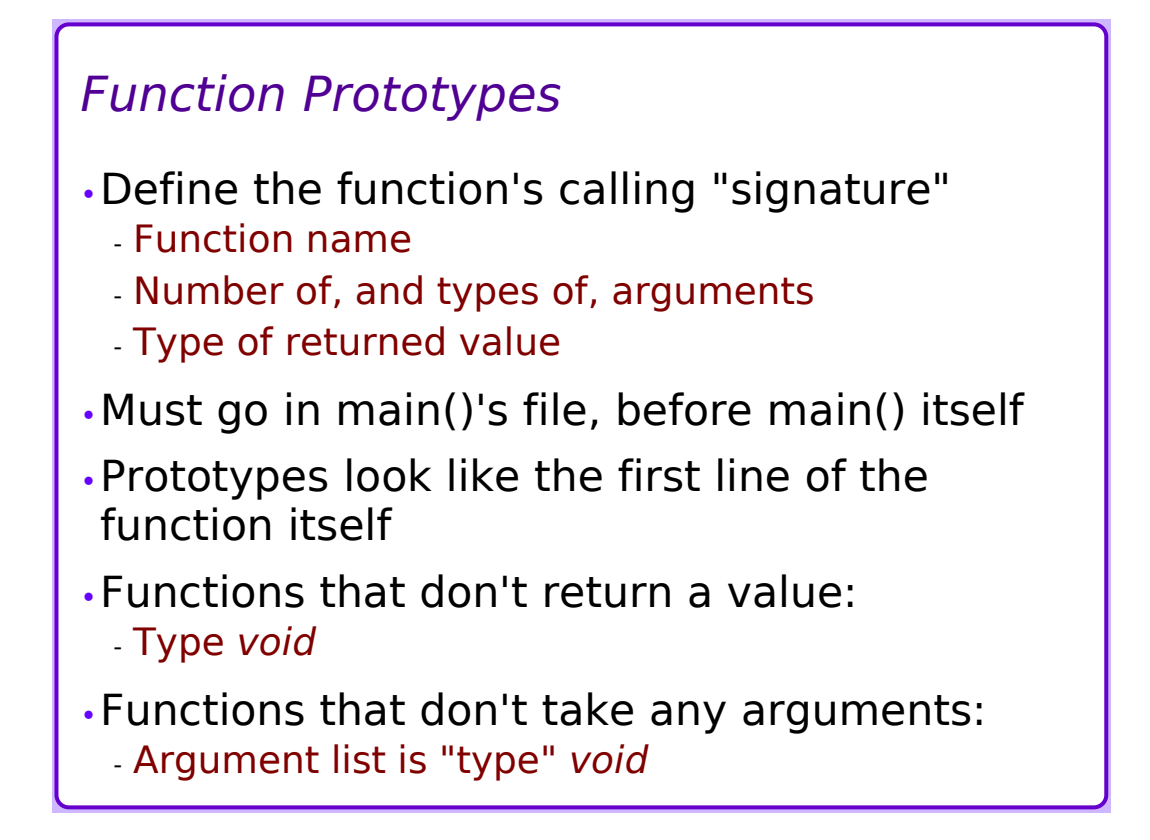

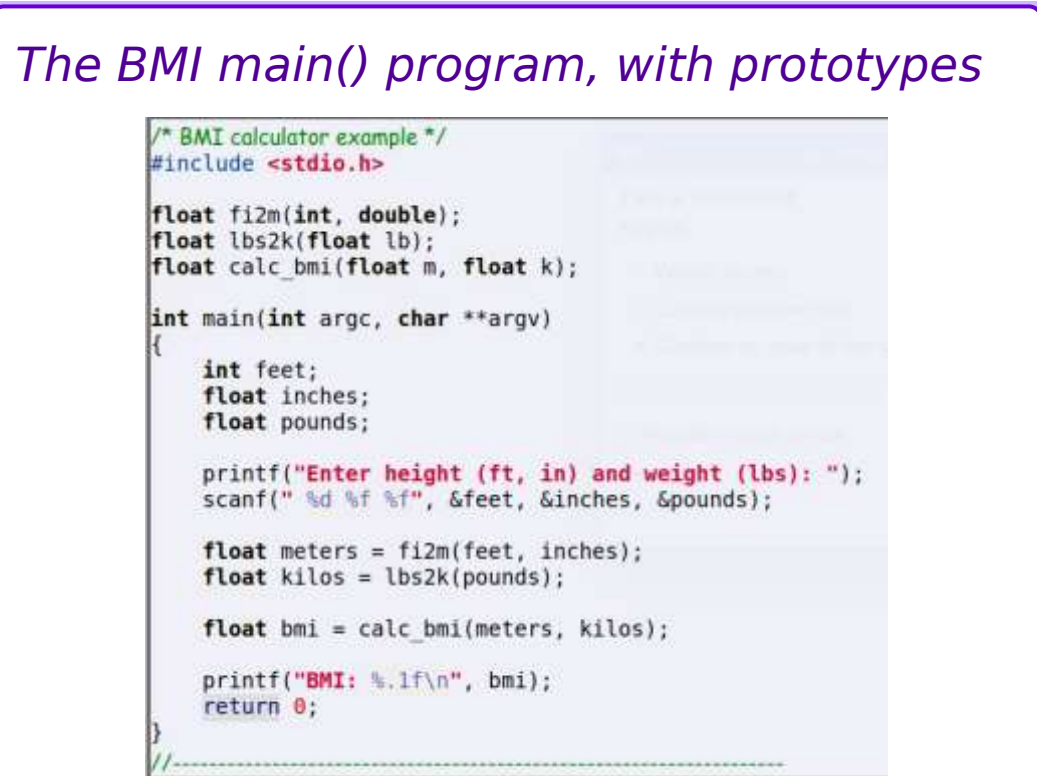

## *The Functions*

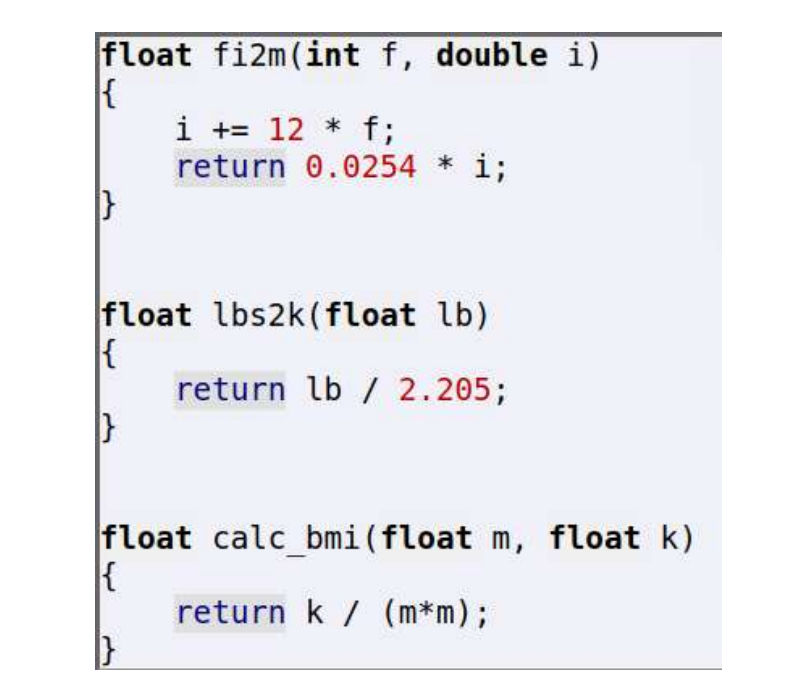

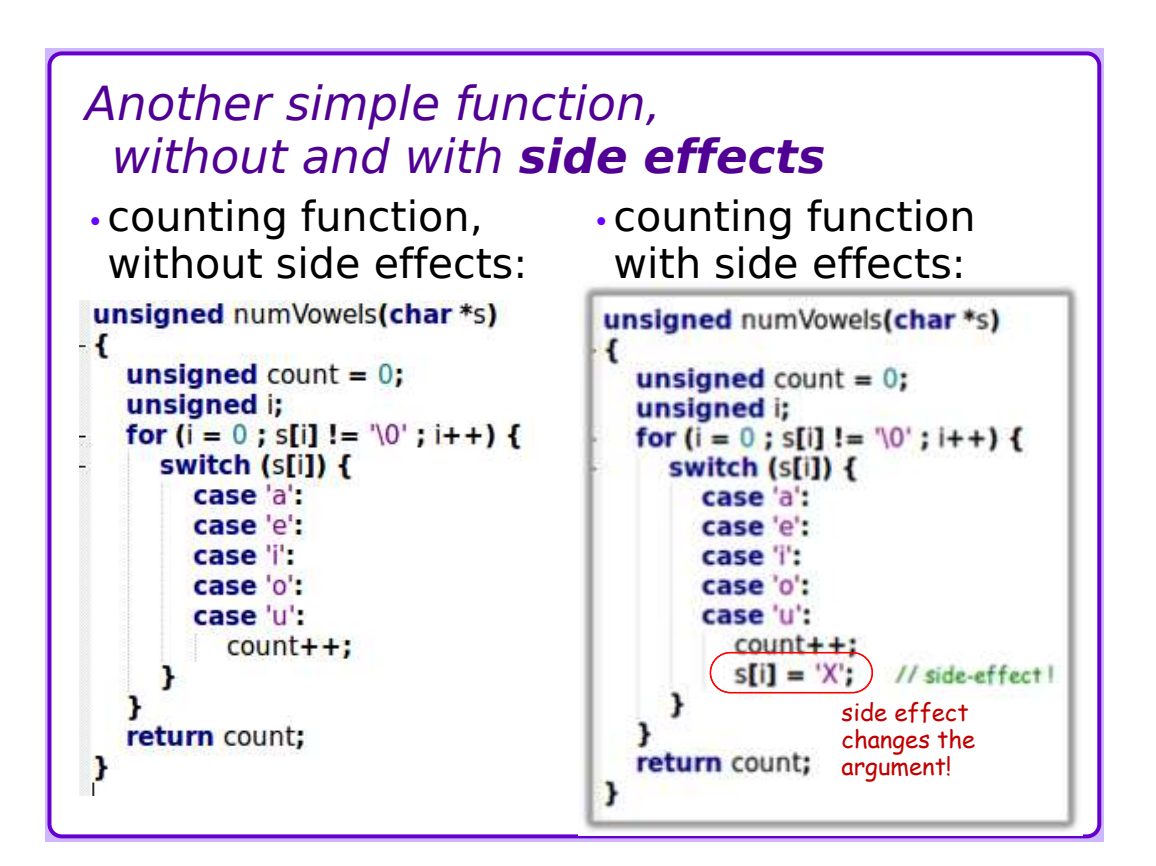

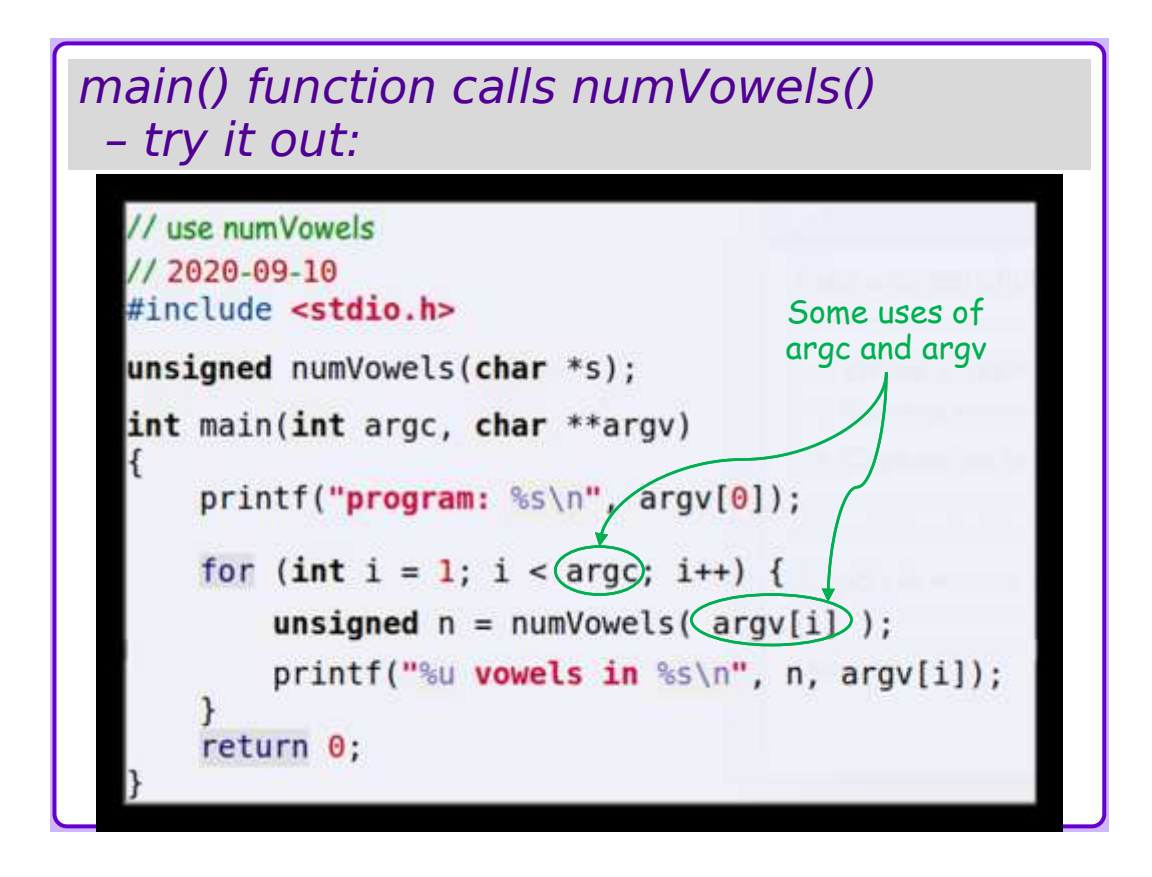

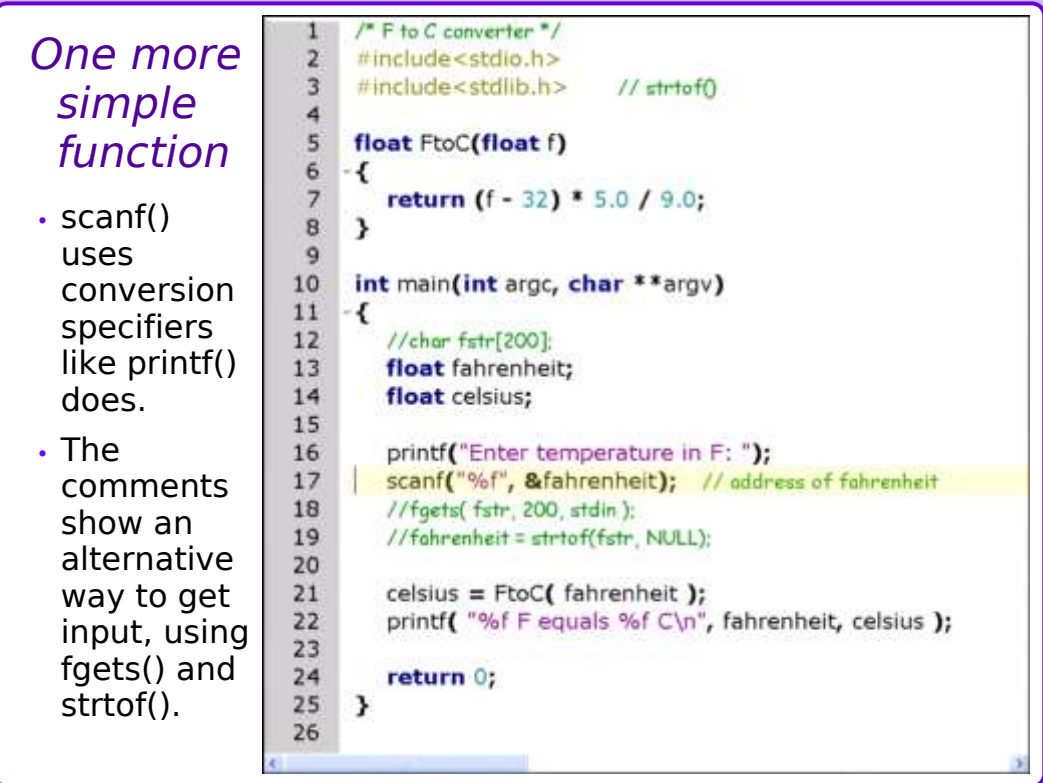

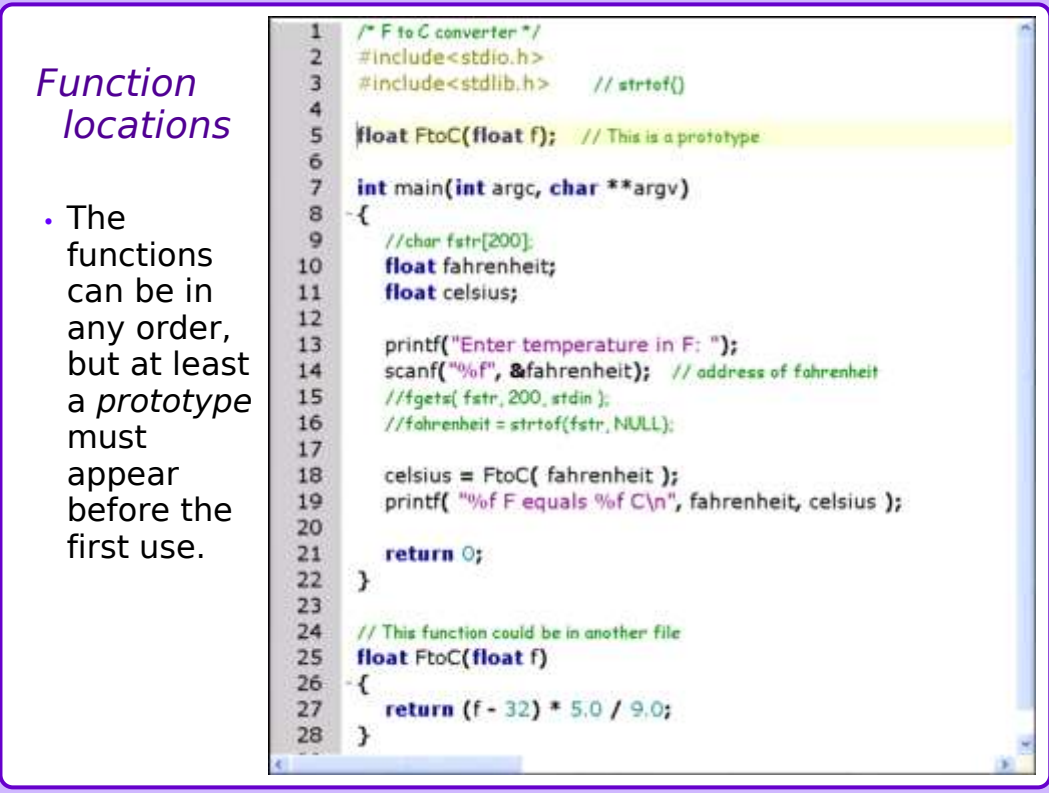